## **X Linux**

**!** *X*, (.).

*X* Linux: .

```
1. 
    root:
```

```
sudo apt-get update
sudo apt-get install < >
 :
    \bullet intellect-x ();
    \bullet intellect-x-raft ( );
    • intellect-x-client ( ).
       :
        sudo apt-get update
        sudo apt-get install intellect-x
```
2. :

a. b. . :

sudo dpkg -i \*

,  $\,$  C :

itv-drivers-pack\_3.75.110\_amd64.deb itv-detector-pack\_3.9.0.102\_amd64.deb intellect-x-core\_5.0.0.114\_amd64.deb

intellect-x\_5.0.0.114\_all.deb

, :

itv-drivers-pack\_3.75.110\_amd64.deb itv-detector-pack\_3.9.0.102\_amd64.deb intellect-x-core\_5.0.0.114\_amd64.deb intellect-x-raft\_5.0.0.114\_amd64.deb

,  $\langle \cdot \rangle$  :

itv-drivers-pack\_3.75.110\_amd64.deb

itv-detector-pack\_3.9.0.102\_amd64.deb

intellect-x-core\_5.0.0.114\_amd64.deb intellect-x\_5.0.0.114\_all.deb

intellect-x-client\_5.0.0.114\_all.deb intellect-x-client-bin\_5.0.0.114\_amd64.deb

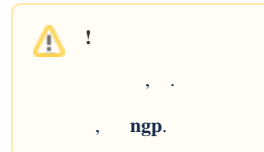